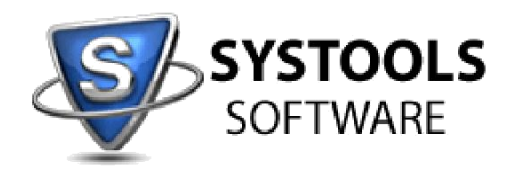

## **System Requirements for SysTools BKF Recovery**

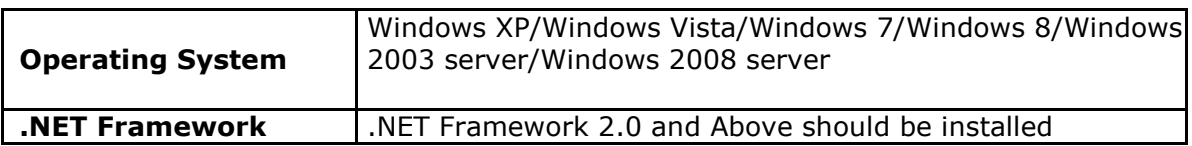

## **Configuration:**

The following configuration is required for using SysTools BKF Recovery:

1. If you are using **Windows 8 or Window 7 or Vista**, then please launch the tool as "**Run as Administrator**".

## **FAQ Website and Knowledgebase:**

<http://www.systoolsfaqs.com/>

## **Submit your ticket:**

http://www.systoolskb.com/index.php? m=tickets& a=submit